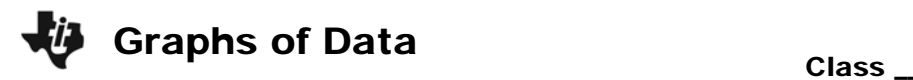

## **Problem 1 – Create a Pictograph**

Marcus recently did a survey of other students in his class. His data shows favorite sports of his classmates.

Soccer: Sarah, Terri, Jacque, Trevor, Hayden, Jenna, Lucas

Tennis: Lisa, Sione, Brittany, Logan, Luis

Basketball: Jose, Samuel, Destiny

Football: Garrett, Isaac, Jack, Tristan, Ian

**1.** Enter the above information in lists. Enter the sport in L1 and the number of responses for each sport in L2.

Press [LIST] to access the lists. Clear L1, if needed. To enter the first sport, begin with the cursor in the first spot of  $L_1$ . Press  $2nd$  MATH to enter Soccer. The lists only allow 5 letters per word.

Enter **"SOCCR"**, then select **Done** and press **ENTER.** To enter the next sport, you do not have to use the " " around the word.

- **2.** Write the numbers entered in L2.
- **3.** Set up a Stat Plot to graphically represent the data. Press  $\boxed{2nd}$   $\boxed{Y}$  and  $\boxed{ENTER}$  to set up Plot 1.

After you set up the Stat Plot, press GRAPH. Sketch your pictograph at the right.

\_\_\_\_\_\_\_\_\_\_\_\_\_\_\_\_\_\_\_\_\_\_\_\_\_\_\_\_\_\_\_\_\_\_\_\_\_\_\_

\_\_\_\_\_\_\_\_\_\_\_\_\_\_\_\_\_\_\_\_\_\_\_\_\_\_\_\_\_\_\_\_\_\_\_\_\_\_\_ \_\_\_\_\_\_\_\_\_\_\_\_\_\_\_\_\_\_\_\_\_\_\_\_\_\_\_\_\_\_\_\_\_\_\_\_\_\_\_

**4.** How do you know which sport is the most popular? How is this shown in the graph?

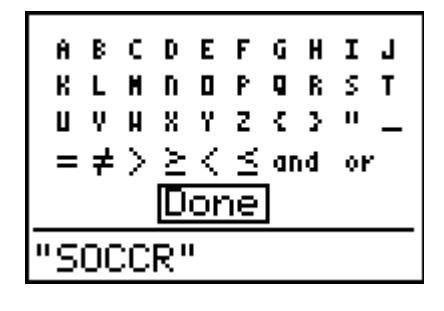

 $\mathcal{N}_{\rm eff}$  and  $\mathcal{N}_{\rm eff}$  and  $\mathcal{N}_{\rm eff}$ 

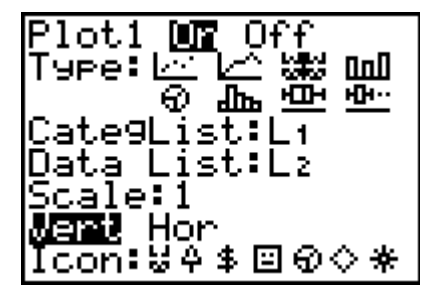

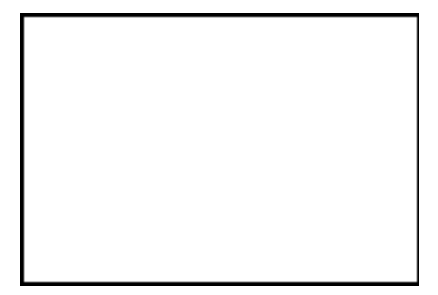

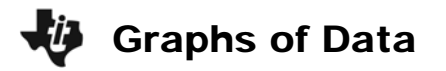

## **Problem 2 – Create a Pie Chart**

Marcus' teacher asked him to discuss the percents represented by each sport in the previous problem.

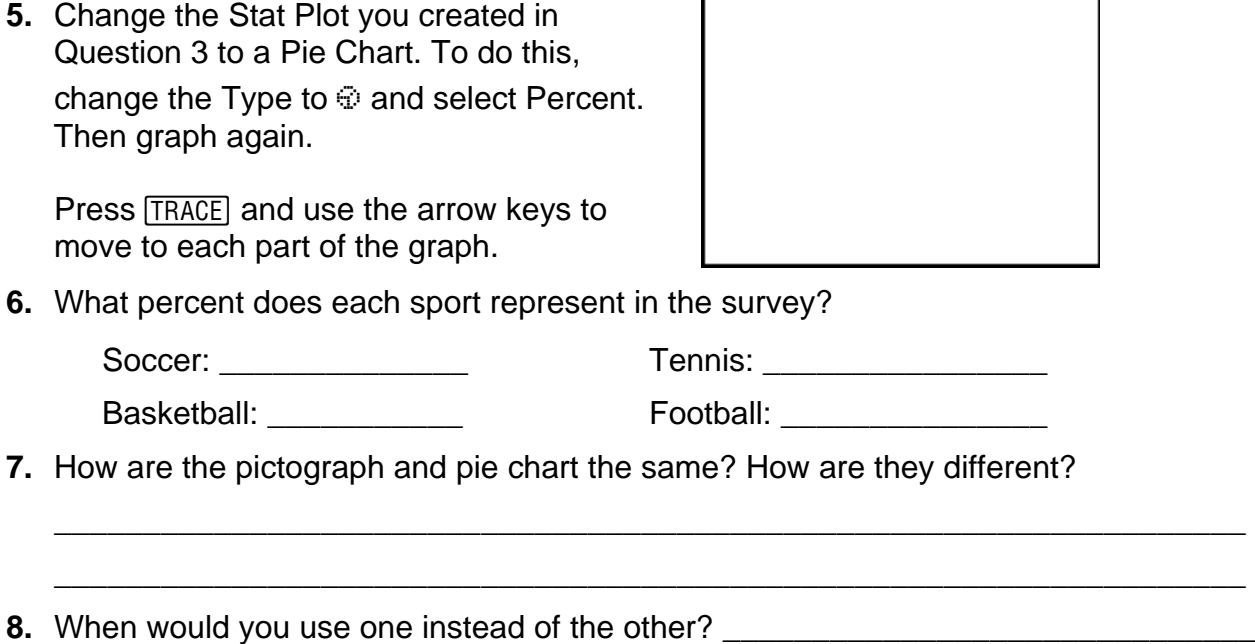

## **Problem 3 – Display Survey Results**

Create a survey to conduct in your classroom or your neighborhood. Enter the data in lists and create any two different graphs to display the data.

\_\_\_\_\_\_\_\_\_\_\_\_\_\_\_\_\_\_\_\_\_\_\_\_\_\_\_\_\_\_\_\_\_\_\_\_\_\_\_\_\_\_\_\_\_\_\_\_\_\_\_\_\_\_\_\_\_\_\_\_\_\_\_\_\_\_\_

\_\_\_\_\_\_\_\_\_\_\_\_\_\_\_\_\_\_\_\_\_\_\_\_\_\_\_\_\_\_\_\_\_\_\_\_\_\_\_\_\_\_\_\_\_\_\_\_\_\_\_\_\_\_\_\_\_\_\_\_\_\_\_\_\_\_\_

\_\_\_\_\_\_\_\_\_\_\_\_\_\_\_\_\_\_\_\_\_\_\_\_\_\_\_\_\_\_\_\_\_\_\_\_\_\_\_\_\_\_\_\_\_\_\_\_\_\_\_\_\_\_\_\_\_\_\_\_\_\_\_\_\_\_\_

\_\_\_\_\_\_\_\_\_\_\_\_\_\_\_\_\_\_\_\_\_\_\_\_\_\_\_\_\_\_\_\_\_\_\_\_\_\_\_\_\_\_\_\_\_\_\_\_\_\_\_\_\_\_\_\_\_\_\_\_\_\_\_\_\_\_\_

- **9.** Summarize your survey and record the data.
- **10.** Sketch Graph 1 **11.** Sketch Graph 2